## **Peticiones**

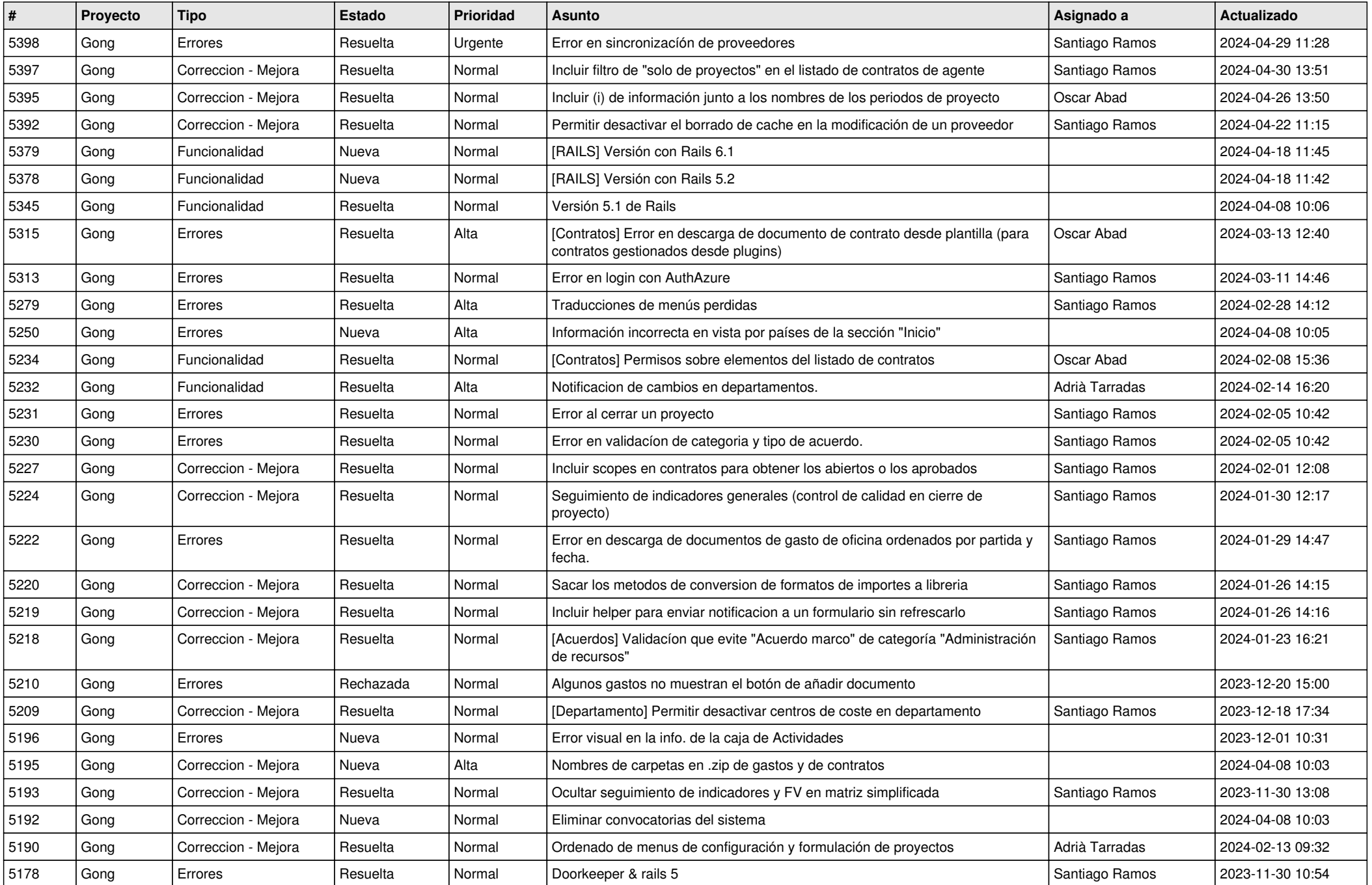

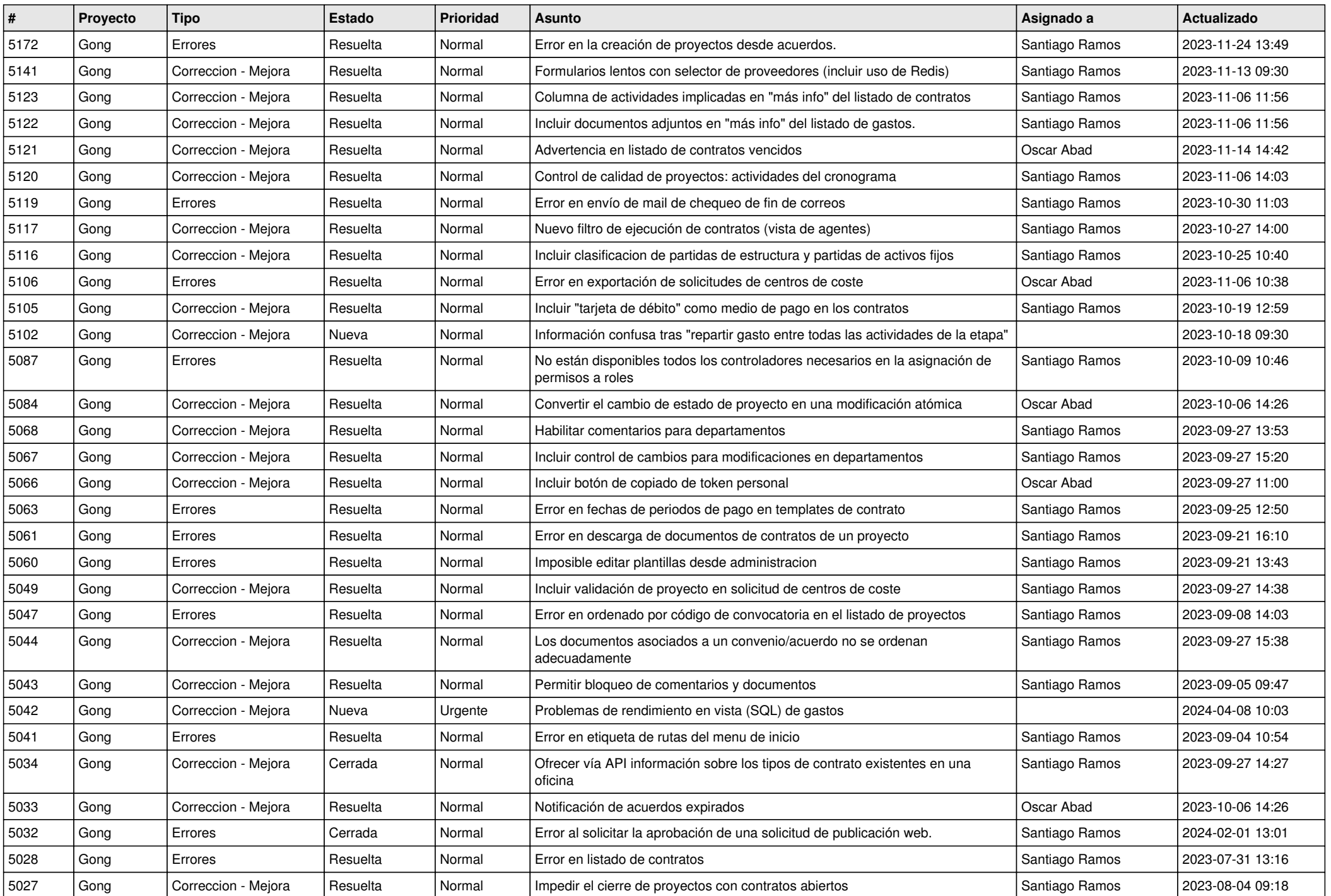

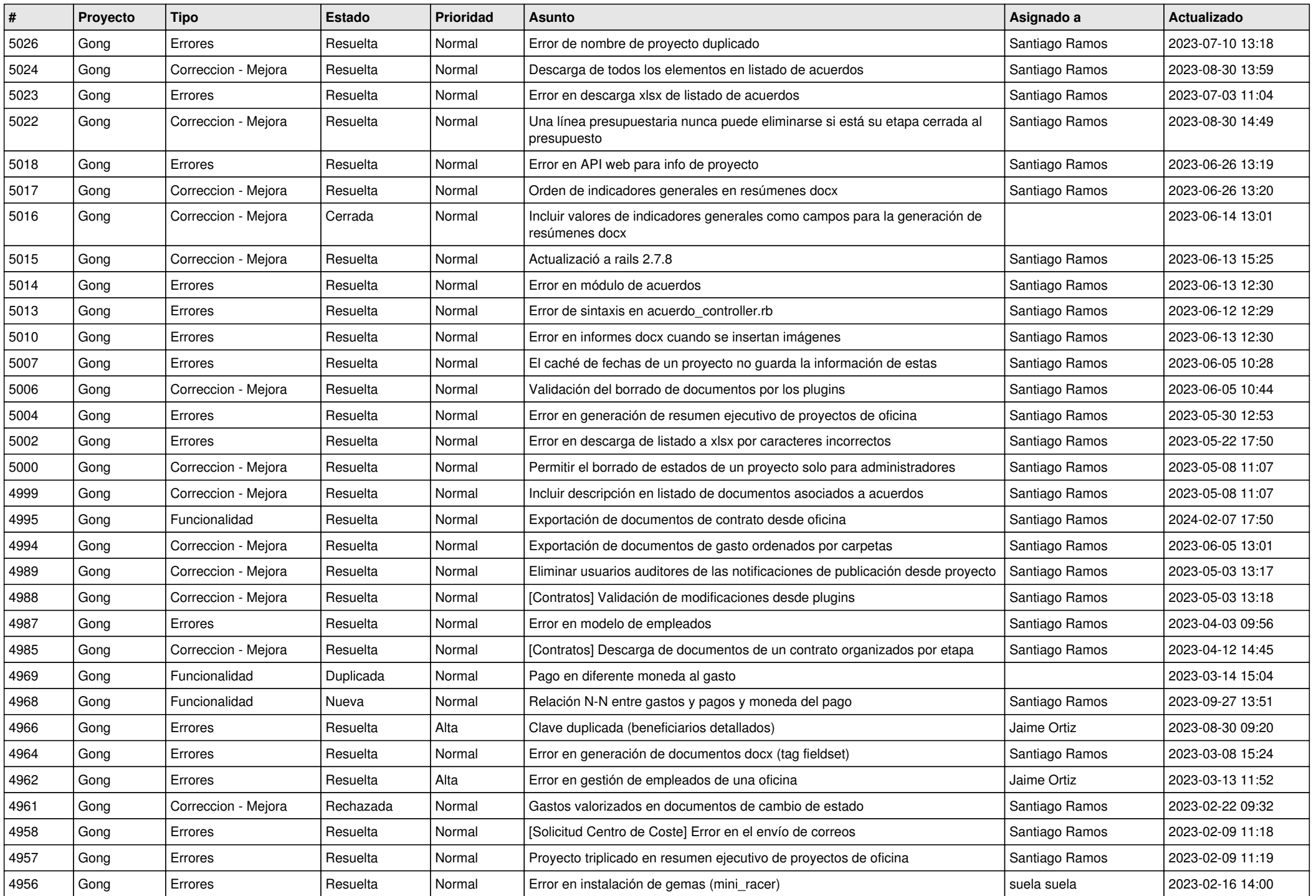

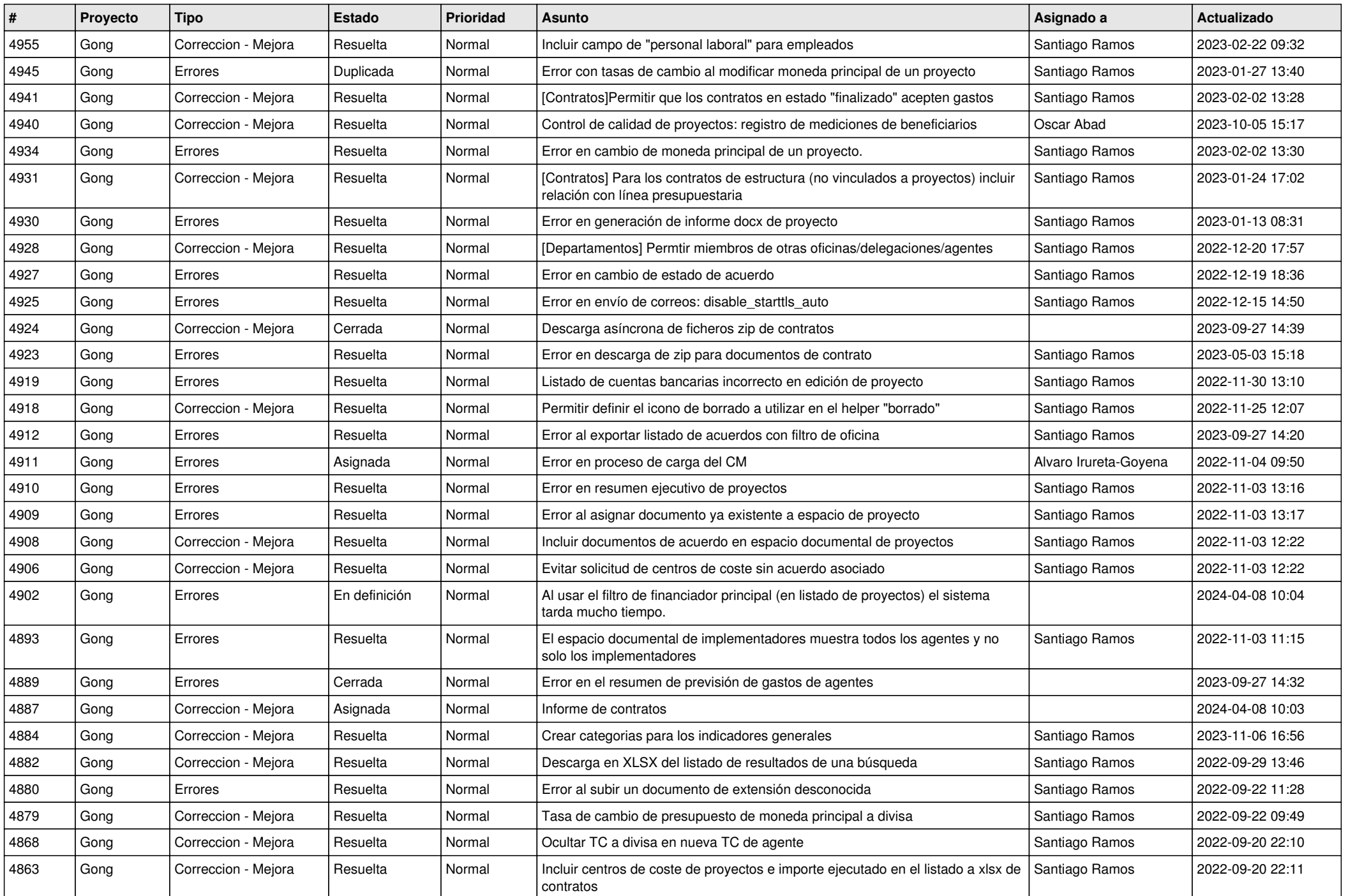

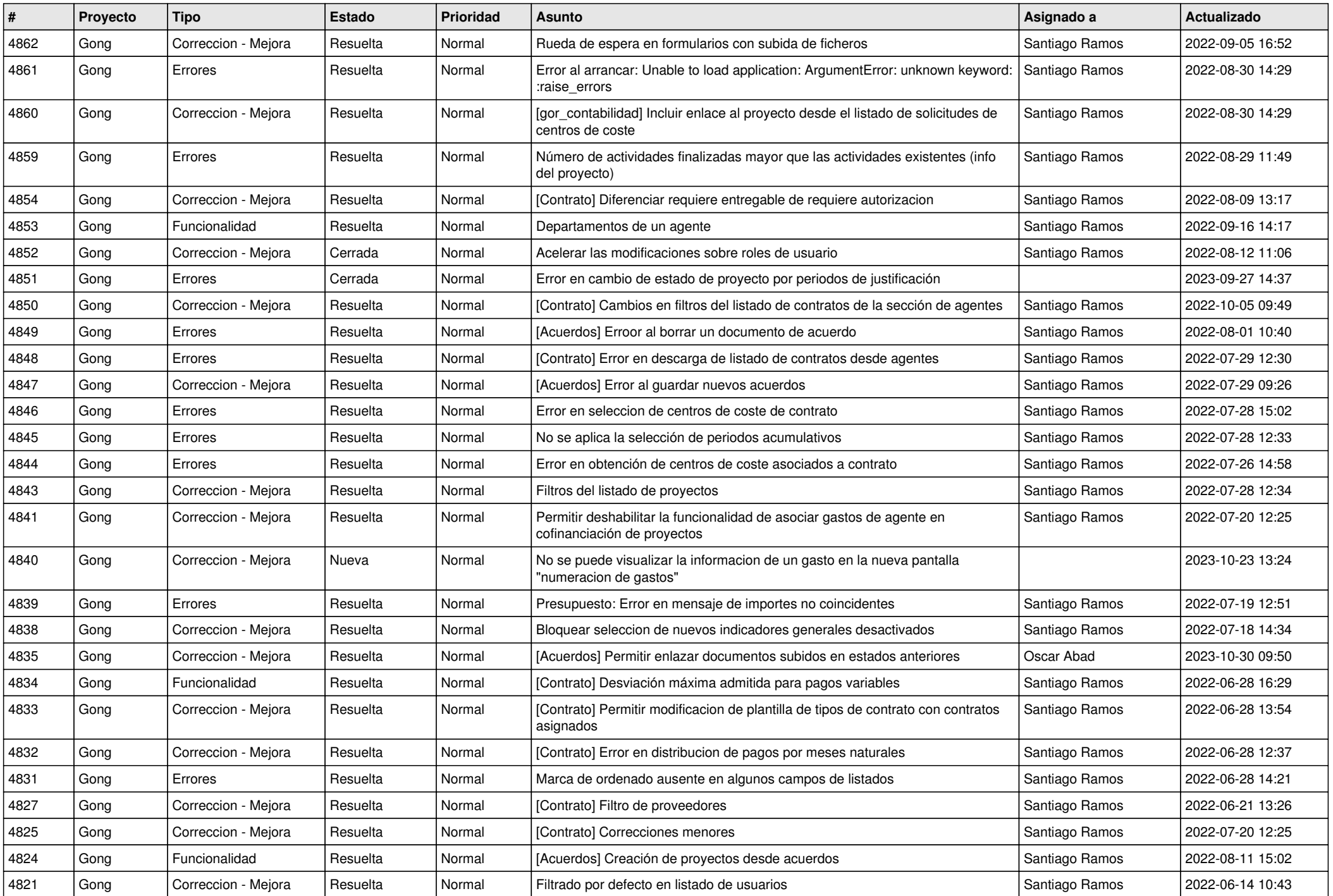

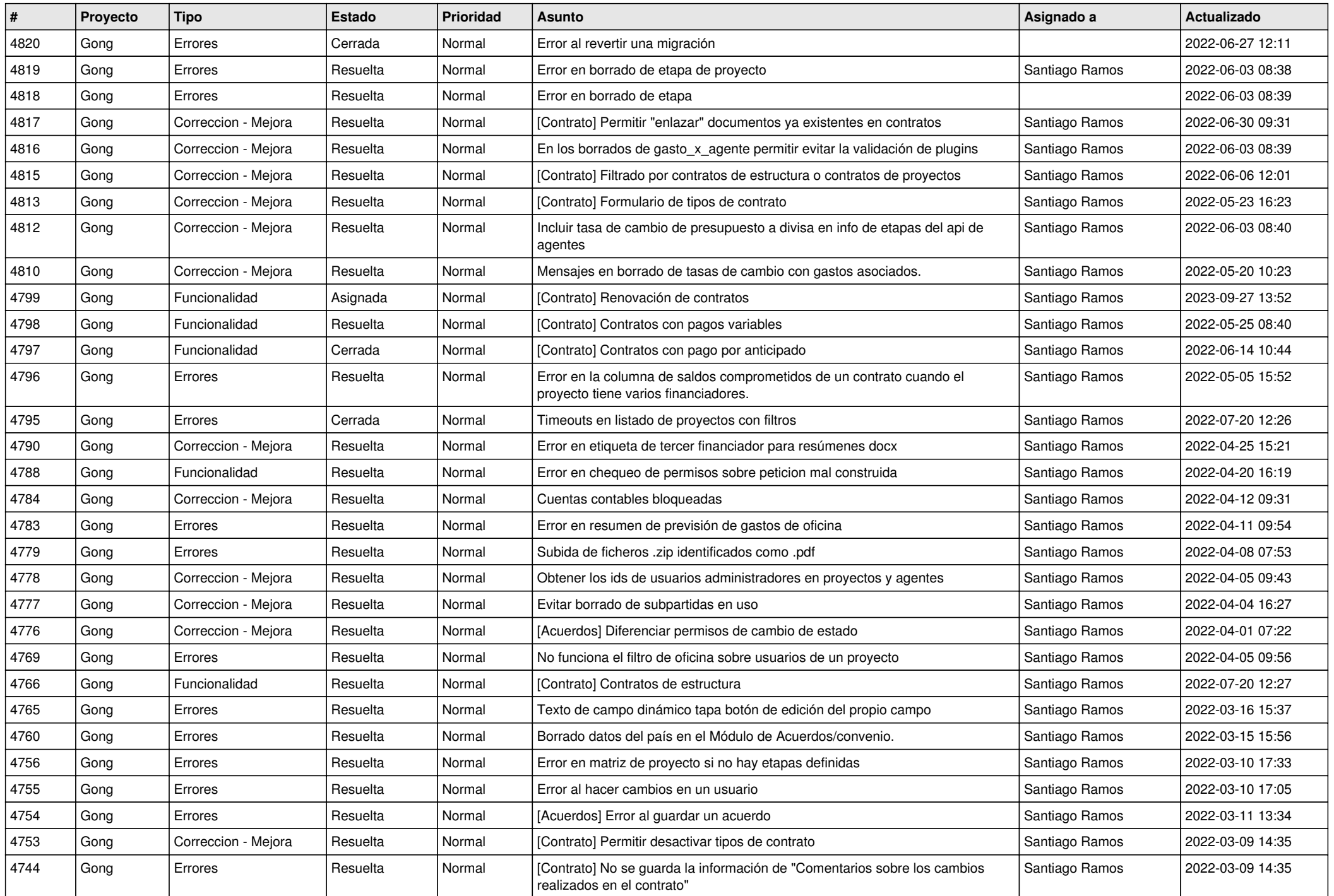

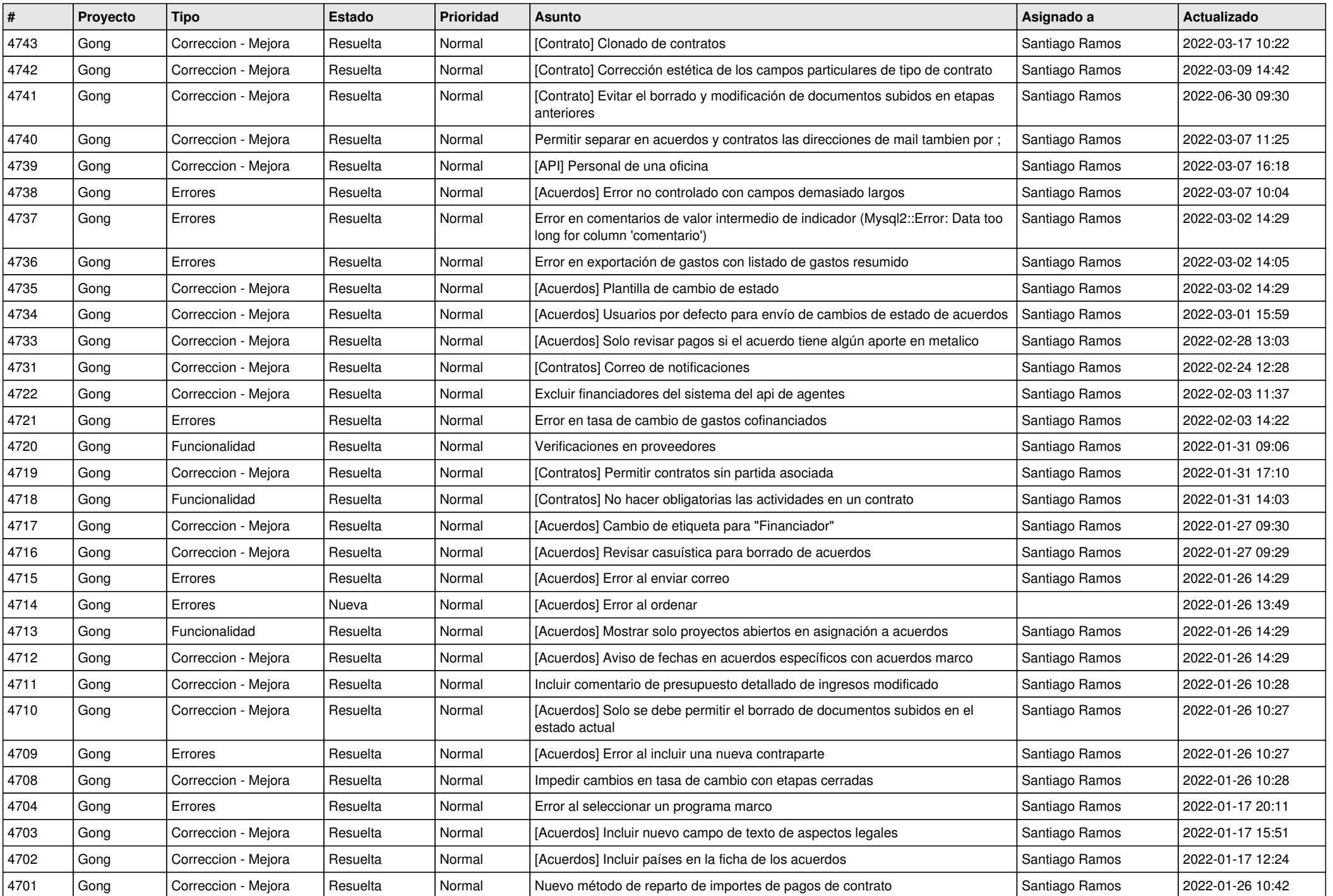

![](_page_7_Picture_552.jpeg)

![](_page_8_Picture_548.jpeg)

![](_page_9_Picture_548.jpeg)

![](_page_10_Picture_531.jpeg)

![](_page_11_Picture_539.jpeg)

![](_page_12_Picture_563.jpeg)

![](_page_13_Picture_550.jpeg)

![](_page_14_Picture_581.jpeg)

![](_page_15_Picture_557.jpeg)

![](_page_16_Picture_270.jpeg)

**...**